Download Adobe Photoshop 7 pdf Book

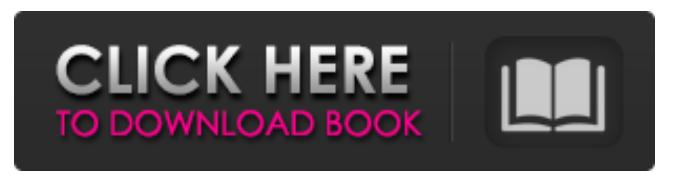

**Adobe Photoshop 7.0 Book In Hindi Pdf Free Download Crack+ Product Key**

Note Learning how to edit images can be an investment of time. You may want to see a tutorial on how to use Photoshop before you begin, or you may want to simply jump in and start editing. Either way,

you can save time by downloading the trial version of Photoshop and checking out the trial tutorial. # Out of the Box—So Fast, Even Slowpoke Photoshop is an image editing

program. The software can do anything you can think of. However, there are certain

features that you must understand in order to modify your images. If you don't, then you may get some funny or even frustrating results. \* \*\*Photoshop Layers\*\*. Layers are the primary way that you can manipulate images. In order to modify a pixel on an image, you need to add a layer on top of it. The layer acts like a transparent stencil to define what you want to be able to modify. You can layercombine images by masking one

to a group, then moving and editing the other. You can

also layer-combine text and images for a variety of

effects. \* \*\*Pixel Management\*\*. Selecting pixels and moving them around is one of the most basic ways to edit

images in Photoshop. But in order to change the color of a specific pixel (or a range of them), you need to modify the

\_value\_ of each pixel. The \_color value\_ determines the color of the pixel, while the \_opacity value\_ determines how transparent the pixel will be.

You can also modify the \_fill\_, which makes the pixel completely transparent. \*

\*\*Image Edits\*\*. A \_pixel edit\_ is one of two things—a

change to the value of a pixel, or a change to the color of a pixel. Changes to a pixel's color are what most people think of as \_editing\_. Changes to a pixel's color can be either gradual or radical (see the box on Changing a Color). \* \*\*Image Creation\*\*. An \_image\_ is a collection of pixels. It's a group of pixels that form a large area

**Adobe Photoshop 7.0 Book In Hindi Pdf Free Download [April-2022]**

This is a review and comparison of Adobe Photoshop Elements 12 vs Adobe Photoshop CC. What is Photoshop Elements 12? Adobe Photoshop Elements

is an alternative to traditional Photoshop. It is a graphics editor for photographers, image editors and hobbyists. It contains most of the features of the professional version but with fewer features and a simpler user interface. The interface is simplified for

photographers by featuring more options in the same place and allowing users to drag and drop directly from the

toolbars. One major difference

is that the tutorials have been condensed to a series of pages where users can quickly

learn the basics. It is designed to be a beginnerfriendly editor that does not require any computer knowledge, apart from the basic operation of a Windows

system. What's New in Photoshop Elements 12? Adobe Photoshop Elements 12 offers three main features that we are going to take a look at

today - image creation, filters and adjustment layers. All these options are easier to use in Photoshop Elements

than in the professional

version, so users can work

more efficiently in this editor. The possibilities are endless and it can be daunting

to know where to start. The options are just that, and you

can define your own. All these options are available on each tab that deals with a certain filter or option. Adjustment Layers One way to make editing images more efficient is to use Adjustment Layers. Like adjustment layers, these are a way to paint on top of your photo, it is much easier to adjust multiple images in Photoshop Elements as you don't have to make multiple copies of the image. The only

issue is that Photoshop Elements has no layer preview like Photoshop has. You have to paint on top of the layer until you are satisfied with the look. Adjustment Layers

are new in Photoshop Elements 12. However, to use them you have to enable them from the Layers panel (you may need to press ?) which is located at

the bottom of the window, under Window Options. Here you can select Filter for the layer, Stroke for the brush, and Drop Color for the paint. The most important adjustment layer is Layer Masks. Layer masks let you paint over parts of an image. Layer masks are useful for further editing your photos and applying filters in Photoshop Elements,

as you can choose where to

paint, just like in the Photoshop Editor version. When

## you choose 05a79cecff

**Adobe Photoshop 7.0 Book In Hindi Pdf Free Download Crack + X64**

Q: Load pickled images in Tensorflow Dataset not working (Python) I have a dataset which looks like this: train data = tf.train.shuffle\_batch( [train\_labels, train\_images], batch\_size=64, capacity=100, num\_threads=4, min after dequeue=250) What I want to do is to load images and associated labels into my input pipeline while running the training. At the beginning, I was using this to perform the load: test\_images = tf.placeholder(tf.string, shape=batch\_size\*64,

name="test\_images") test labels = tf.placeholder(tf.string, shape=batch\_size\*64, name="test\_labels") images, labels = tf.train.batch( [test\_images, test\_labels], batch\_size=batch\_size, num\_threads=1,

**What's New in the Adobe Photoshop 7.0 Book In Hindi Pdf Free Download?**

all the camera's functions, nor the number of pixels. Instead, it provides information on the lens's size. Lens Number — the number of elements within the lens, which tells you how much light the lens is supposed to

## receive. Focal Length — the distance between the lens and the subject. In other words, how much the camera's magnification changes as you zoom in. A 50-200mm lens is better for portrait shots because you get wider angles of view with one setting. A 200-500mm lens provides more flexibility. The closer the lens is to the subject, the bigger the image; the further the lens is from the subject, the smaller the image. Optical Zoom — some lenses can zoom in and out. Maximum Aperture also called f-stop, this is the measurement of how much light the lens can let in. The

number is represented as a whole number, and the higher the number, the smaller the opening. f/1.0 refers to a lens that allows all of the light to pass through, while f/5.0 limits half of the light. You might see a f/8 on the label, meaning that the lens limits only 8 out of every 100 light rays. Focusing Distance — the distance from the lens to the subject you want to focus on. Max. Tele. this measurement refers to how far you can zoom in and out before the image gets too small to fill the entire frame. This number is represented as a range of two

numbers, e.g. "100-400 mm," which means you can zoom in and out up to 400mm without loosing the picture's composition. Sharpness refers to how sharp or clear the picture will be. It is either measured in "lines" or "stop." One "line" is the width of the letter M at any orientation. The number is represented as a whole number, and the higher the number, the sharper the picture. A 100-400 mm lens is sharper than a 50-200mm lens, since the magnification and optical zoom are greater. Minimum Aperture — a lens's smallest aperture is represented in f-stop

units. The lower the number, the larger the opening is; the higher the number, the smaller. For example, a 4.0 f/2.8 lens is better than an f/2.8 lens — a smaller opening allows more light to enter. The big drawback of

Windows XP, Vista, Windows 7, or 8: 2 GB RAM (minimum 2 GB) A minimum of 20 GB of disk space (in addition to the game's disk space requirements) DirectX 9 or higher (includes Windows Vista) or OpenGL 3.3 (on Windows XP) On-screen display is supported on NVIDIA video cards and supported on ATI video cards. How to Play: Here's a gameplay demonstration: Using Joysticks and a mouse You use the

<https://tranquil-fortress-73226.herokuapp.com/keetal.pdf>

<https://emealjobs.nttdata.com/it/system/files/webform/roxaday960.pdf>

<http://www.rti-evaluation.org/adobe-photoshop-cs5-crack-without-serial-number-with-crack/>

<http://meowmeowcraft.com/2022/07/01/image-frame-divided-pdf-in-adobe-photoshop/>

[https://www.magicalcambodia.com/wp-content/uploads/2022/07/realistic\\_pencil\\_sketch\\_effect\\_photoshop\\_action\\_free\\_downloa.pdf](https://www.magicalcambodia.com/wp-content/uploads/2022/07/realistic_pencil_sketch_effect_photoshop_action_free_downloa.pdf) <https://citywharf.cn/832-free-photoshop-brushes-for-photoshop-cs5-version/>

[https://chichiama.net/wp-content/uploads/2022/07/Photoshop\\_sextape.pdf](https://chichiama.net/wp-content/uploads/2022/07/Photoshop_sextape.pdf)

- <https://vitraya.io/wp-content/uploads/2022/07/jangiov.pdf>
- <https://kingphiliptrailriders.com/advert/photoshop-brushes-download-cs3/>
- [https://homeoenergy.com/wp-content/uploads/2022/07/adobe\\_cs6\\_photoshop\\_download.pdf](https://homeoenergy.com/wp-content/uploads/2022/07/adobe_cs6_photoshop_download.pdf)
- <http://eastleeds.online/wp-content/uploads/2022/07/gentorv.pdf>
- [https://drruthrichards.com/wp-content/uploads/2022/07/Adobe\\_photoshop\\_cc\\_2014\\_download.pdf](https://drruthrichards.com/wp-content/uploads/2022/07/Adobe_photoshop_cc_2014_download.pdf)
- <https://www.petinnresort.com/sites/default/files/webform/resume/hedall409.pdf>
- <https://hoponboardblog.com/2022/06/photoshop-cs3-portable-free-download/>
- <https://cdn.scholarwithin.com/media/20220630220642/catike.pdf>
- <https://www.akademicloud.com/blog/index.php?entryid=2850>
- <https://chateaudelacazette.fr/?p=2584>
- <http://www.medvedy.cz/free-download-windows-7/>
- [https://trueinspirationalquotes.com/wp-content/uploads/2022/07/Download\\_Free\\_Photo\\_Effects\\_Editing\\_Software.pdf](https://trueinspirationalquotes.com/wp-content/uploads/2022/07/Download_Free_Photo_Effects_Editing_Software.pdf)
- <http://sawkillarmoryllc.com/photoshop-pc-application-download-2020-windows-latest/>